#### **BHARATIYA VIDYA BHAVAN'S V.M.PUBLIC SCHOOL, VADODARA SAMPLE PAPER**

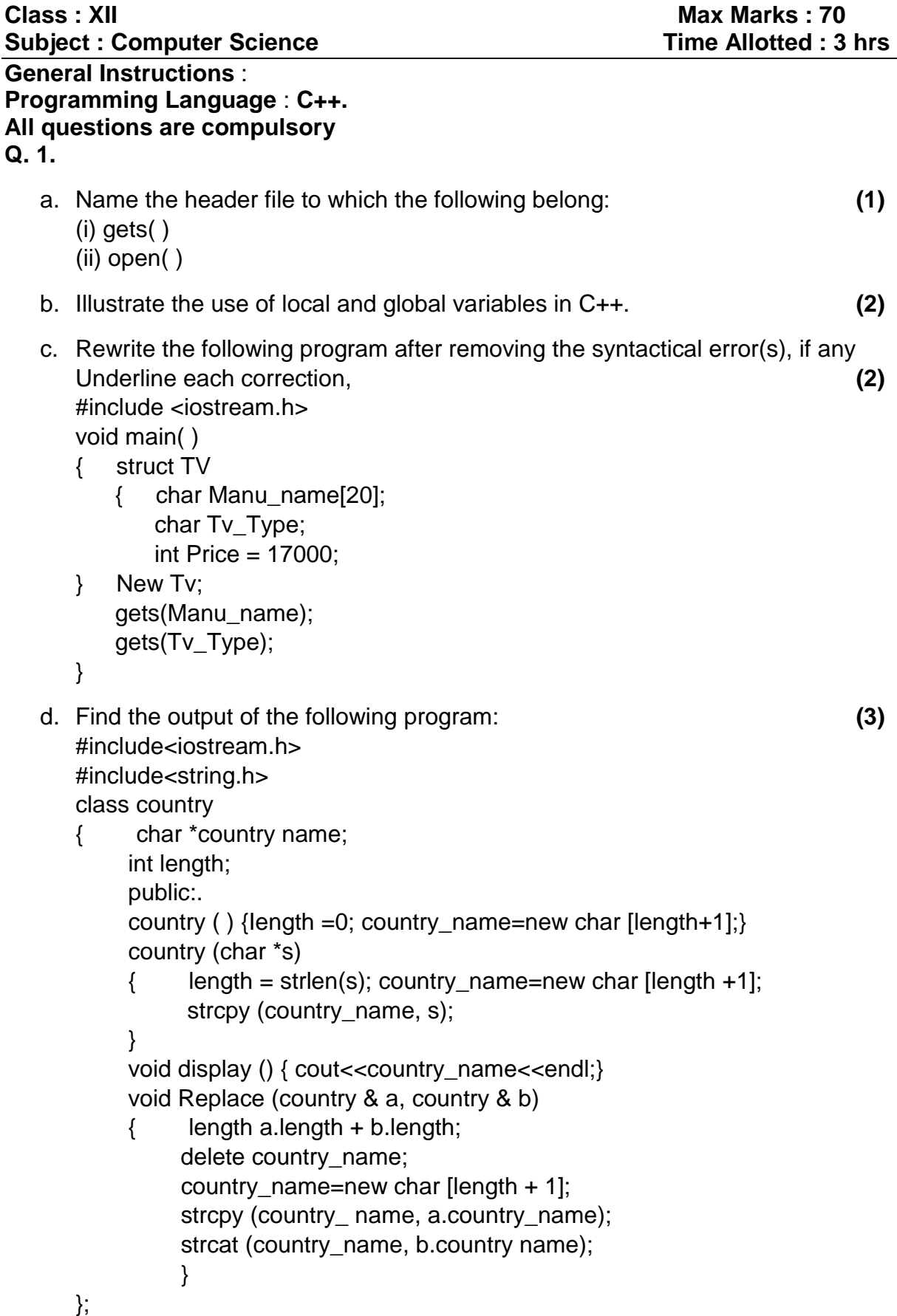

```
void main ( )
      \{ char * temp = "India";
           country country1 (temp), country2 ("Nepal"), country3 ("China"), S1,S2;
           S1.Replace (country1, country2);
           S2.Replace (S1,country3);
           S1.display( );
           S2.display ( );
      }
   e. Find the output of the following program: (3)
      #include <iostream.h>
      void main( )
      { int *Pointer Array [10];
           int marks [ = {75, 68, 90, 34, 0, 10, 90, 65};
          for (int I = 0; marks [1] = 0; I_{++})
           { PointerArray [I]=&marks[I];
               * (PointerArray [I]) += 5;
           }
          int index = 0:
          while(index < 1)
           { int p=*(PointerArray[index] );
               if(p >=60) cout << p << ',';
                index ++;
           }
      }
   f. Observe the following program SCORE.CPP carefully, if the value of Num 
      entered by the user is 5, choose the correct possible output(s) from the 
      options from (i) to (iv), and justify your option. (2)
            //program : SCORE.CPP
            #include<stdlib.h>
            #include<iostream.h>
            void main()
            { randomize ();
            intNum, Rndnum;
            cin>>Num;
            Rndnum = random (Num) + 5;
             for (int N = 1; N <= Rndnum; N + + ) cout << N << "; \}Output Options: (i) 1 2 3 4 (ii) 1 2 (iii) 1 2 3 4 5 6 7 8 9 (iv) 1 2 3
Q 2.
   a. What is the difference between Multilevel and Multiple Inheritance in context 
      to object oriented programming? (2)
   b. Given a class as follows: (2)
      class Match
      { int Time;
          public:
         Match (int y) { Time = y;} //Constructor 1
```
Match (Match& t); //Constructor 2

};

- i. Create an object, such that it invokes Constructor 1.
- ii. Write complete definition for Constructor 2.
- c. Define a class named MOVIE in C++ with the following description: **(4)** Private members

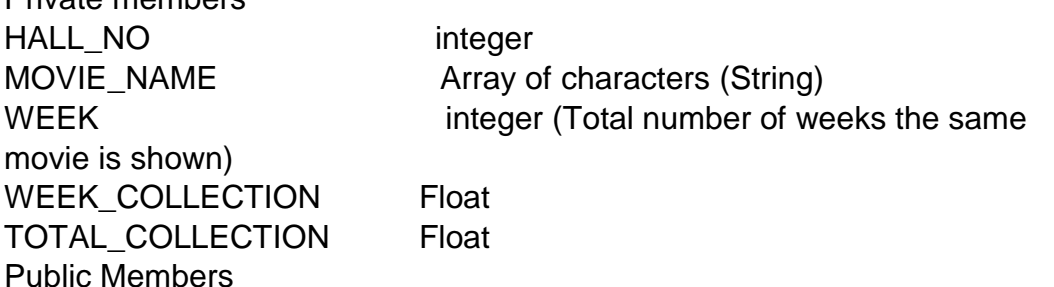

- Function Read\_Data( ) to read an object of ADMISSION type
- Function Display() to display the details of an object
- Function Update( ) to update the total collection and Weekly collection once the week changes. Total collection will be incremented by Weekly collection and Weekly collection is made Zero.

Answer the questions (i) to (iii) based on the following code: class toys

```
{
     char Code;
     char Manufacturer [10];
     public:
     toys( );
     void Read_toy_details ( );
     void Disp_toy_details( );
};
class electronic : public toys
{
     intno_of_types;
     float cost_of_toy;
     public:
     void Read_elect_details ( );
     void Disp_elect_details ( );
};
     class infants : private electronic
{
     intno_of_buyers;
     char delivery date[10];
     public:
     void Read_infant_details ();
    void Disp_infant_details();
```
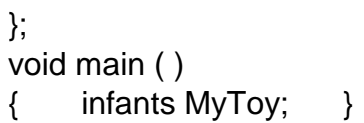

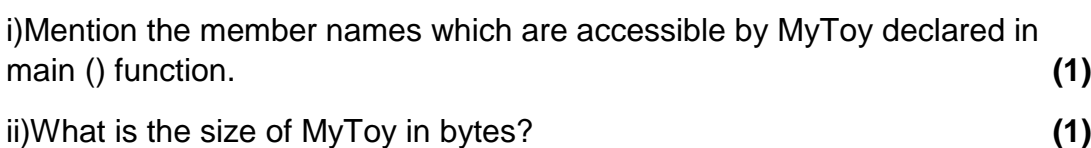

iii) Mention the names of functions accessible from the member function

Read\_infant\_details () of class printer. **(2)**

## **Q. 3.**

a. Write a function in C++ which accepts an integer array and its size as arguments/ parameters and then assigns the elements into a two dimensional array of integers in the following format: **(4)**

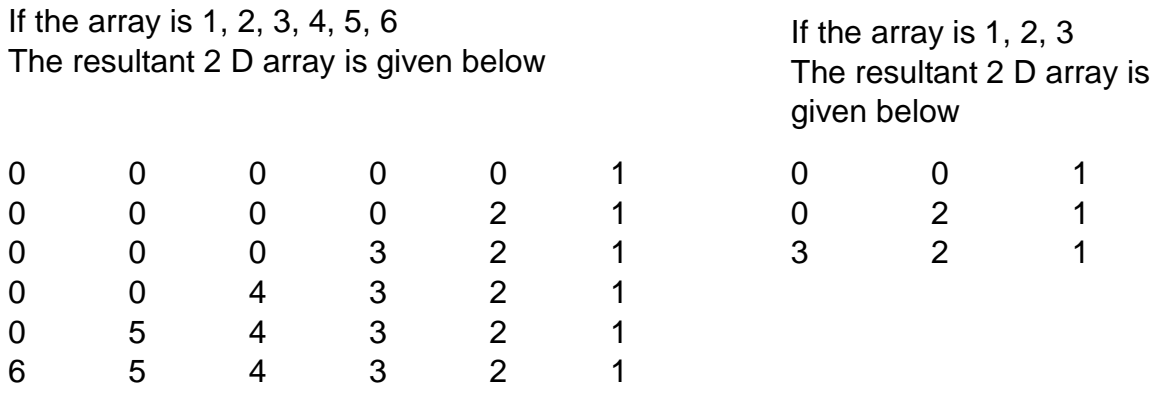

- b. An array MAT [15] [7] is stored in the memory along the column with each element occupying 2 bytes of memory. Find out the base address and the address of element MAT [2] [5], if the location of MAT [5] [4] is stored at the address 100. **(4)**
- c. Write a function in C++ to perform Delete operation in dynamically allocated Queue containing names of students. **(4)**
- d. Write a function bubble\_sort to sort the passed array of 10 integers in descending order using bubble sort. **(2)**
- e. Evaluate the following postfix expression using a stack and show the contents of the stack after execution of each operation.

5,10,\*,20,2,/,+ **(2)**

# **Q. 4.**

a. Write a function to count the number of VOWELS present in a text file named "PARA.TXT". **(2)**

b. Following is the structure of each record in a data file named "VEHICLE.DAT".

```
struct VEHICLE
```
{ char Vehicle\_Code [10]; char Vehicle\_Name[10]; float cost;

#### };

Write a function in C++ to update the tile with a new value of cost for a particular Vehicle. The value of Vehicle\_Code and cost are read during the execution of the program. **(3)**

## **Q. 5.**

- a. What is a Candidate Key? **(2)**
	-
- b. Study the following tables STAFF and SALARY and write SQL commands for the questions (i) to (iv) and give outputs for SQL queries (v) to (vi). **(6) TABLE: STAFF**

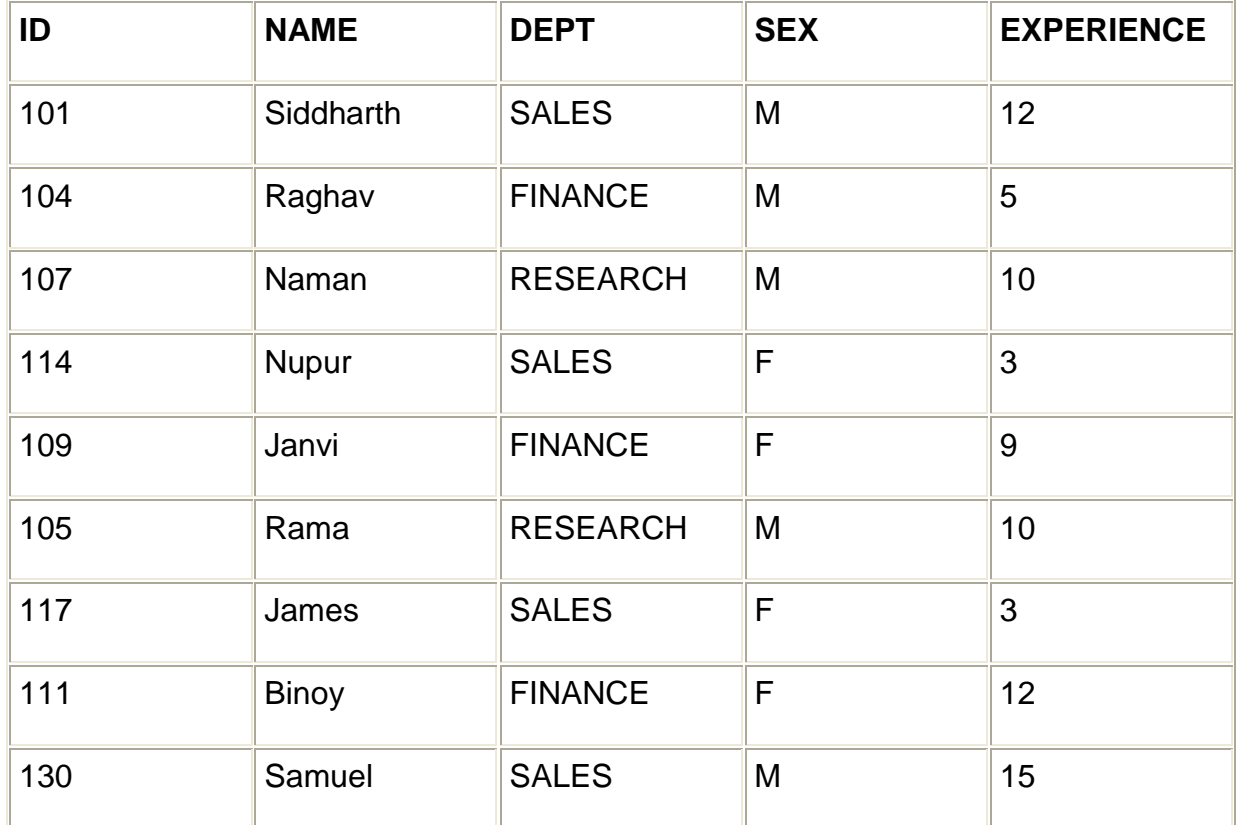

c.

# **TABLE SALARY**

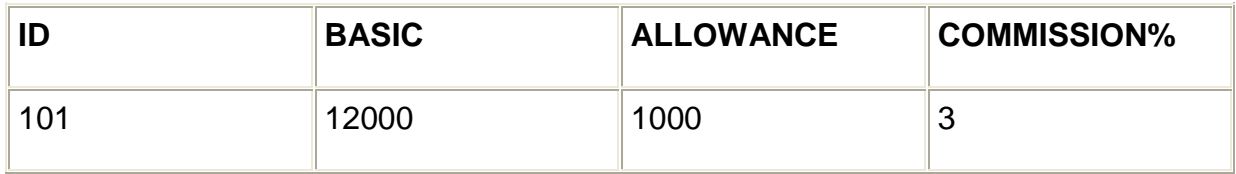

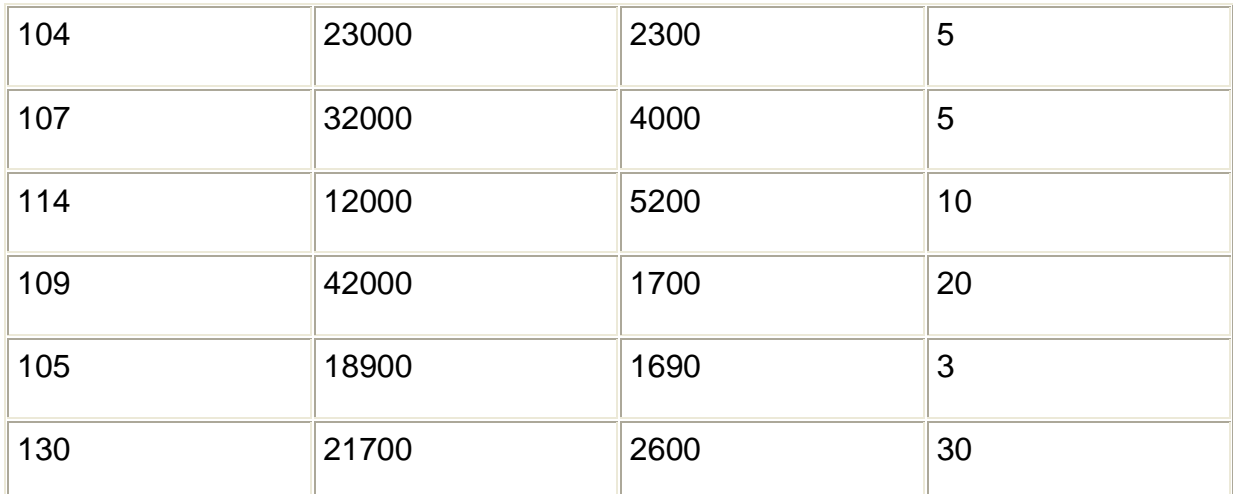

- i. Display NAME of all staff who are in "SALES" having more than 10 years experience from the table STAFF.
- ii. Display the average salary of all staff working in "FINANCE" department using the tables STAFF and SALARY. SALARY BASIC + ALLOWANCE.
- iii. Display the minimum ALLOWANCE of female staff.
- iv. Display the highest commission% among all male staff.
- v. SELECT count (\*) from STAFF where SEX = "F".
- vi. SELECT NAME, DEPT, BASIC from STAFF, SALARY where DEPT = "SALES" and STAFEID = SALARY.ID.

## **Q. 6.**

- a. State and verify De Morgan's theorem. **(2)**
- b. Write the equivalent expression for the following logical circuit: **(2)**

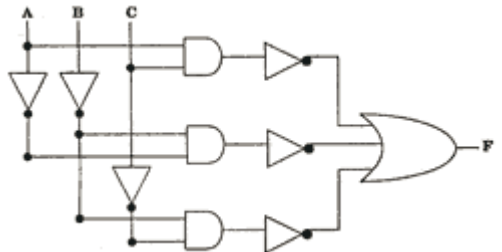

- c. Express P' + QR' in canonical SOP form. **(2)**
- d. Reduce the following Boolean expression using K-Map: **(3)**  $F(P,Q,R,S)=\sum(1,3,5,8,11,12,15)$

## **Q. 7.**

- a. Explain function of Modem and Switch. **(1)**
- b. Expand the following terms: **(1)**
	- i. FTP ii. XML
- c. Write one advantage of BUS topology as compared to STAR topology. **(1)**
- d. ABC SWITCHEARS LTD in srinagar is setting up the network between its different departments located in different wings. There are 4 wings named as Manufacturing (M), Research (R), Administration (A) and Personnel (P). Distances between various wings are given below:

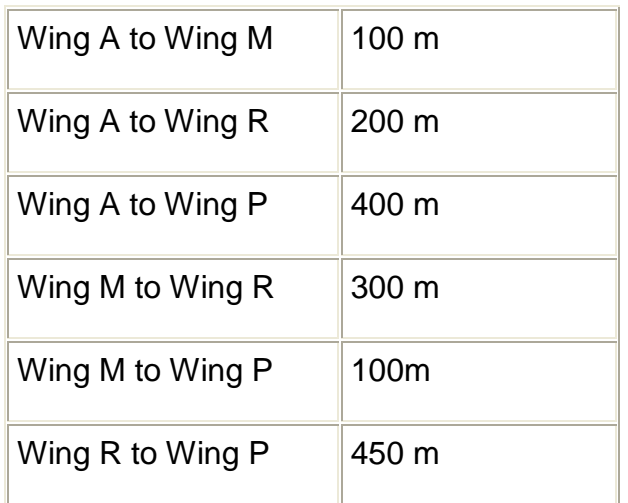

## e. **Number of Computers:**

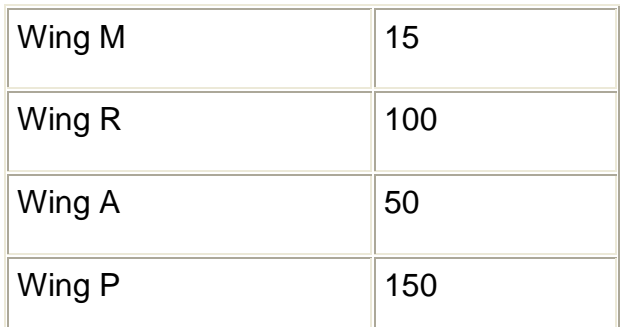

i. Suggest a suitable Topology for networking the computers of all wings. **(1)**

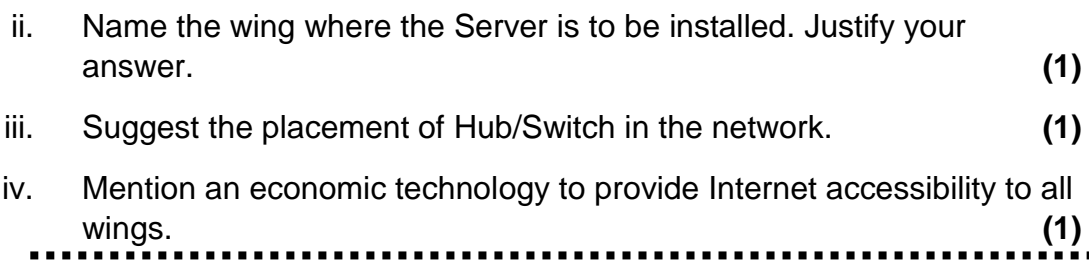

#### **BHARATIYA VIDYA BHAVAN'S V.M.PUBLIC SCHOOL, VADODARA SAMPLE PAPER**

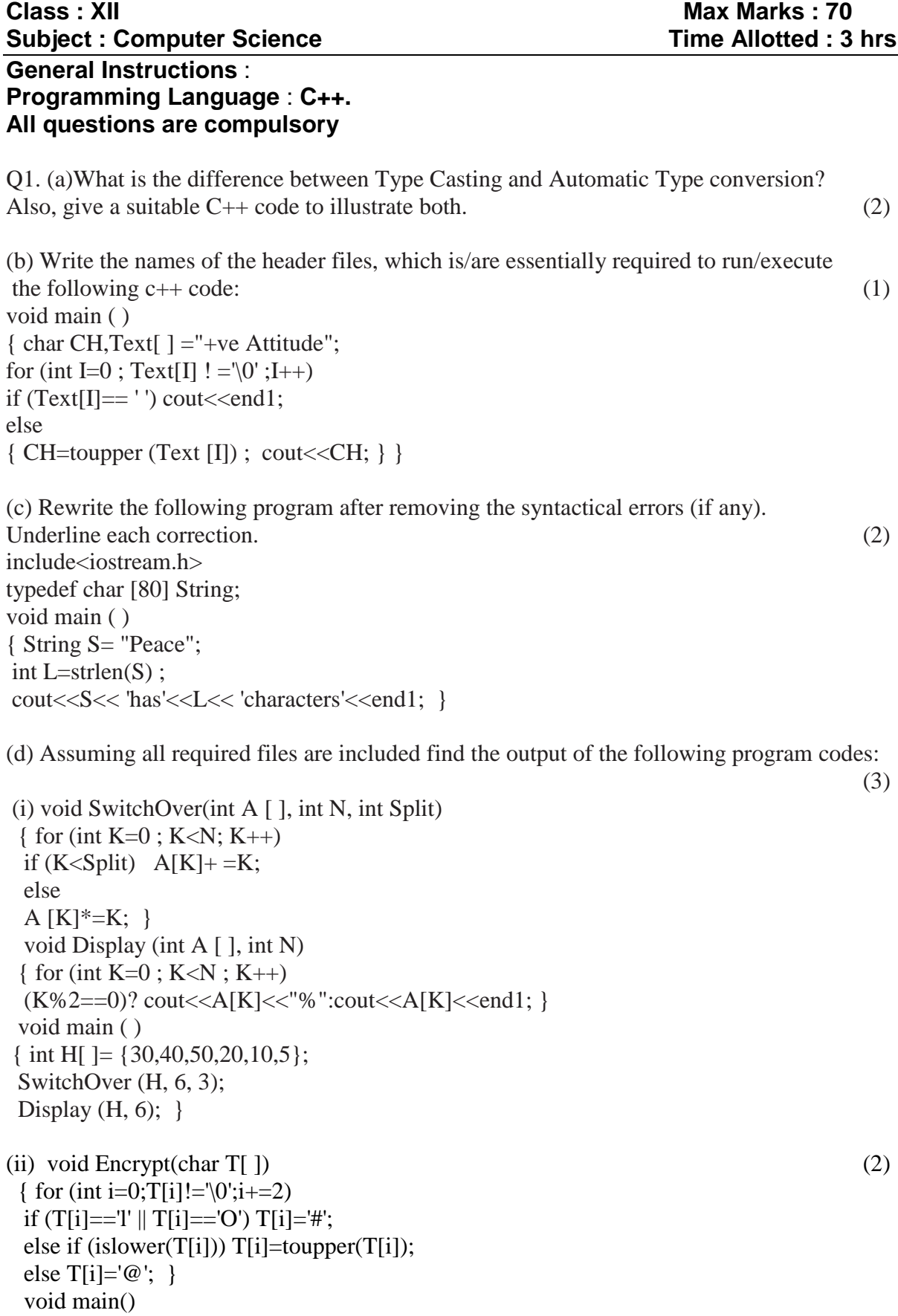

 { char Text[ ]="hEllO WOrlD";//The two words in the string Text are separated by single space

```
 Encrypt(Text);
cout<<Text<<endl; }
```

```
(e) Go through the C++ code shown below, and find out the possible output or outputs from 
the suggested Output Options (i) to (iv). Also, write the minimum and maximum values, 
which can be assigned to the variable MyNum. (3)
#include<iostream.h>
#include <stdlib.h>
void main ( )
{
randomize ( ) ;
int MyNum, Max=5;
MyNum = 20 + random (Max);
for (int N=MyNum; N \le 25; N++)cout<N<"*":
}
(i) 20*21*22*23*24*25
(ii) 22*23*24*25*
(iii) 23*24*
(iv) 21*22*23*24*25
2. (a) Differentiate between Constructor and Destructor function with respect to Object 
Oriented Programming. (2)
(b) Write the output of the following C++ code. Also, write the .name of feature of Object 
Oriented Programming used in the following program jointly illustrated by the function [I] to 
[IV] (2)
#include<iostream.h>
void Line ( ) //Function [I]
{for (int L=1;L<=80;L++) cout<<"-";
cout <<<<<<<<r/>endl; <
void Line (int N) //Function[II]
{for (int L=1 ;L<=N;L++) Cout<<"*";
cout<<endl; }
void Line (char C, int N) //Function [III]
{for (int L=1; L \leq=N;L \leftrightarrow) cout<<C;
cout <<<<<<<</a>(<</a><<<<<</>
void Line (int M, int N) //Function [IV]
{ for (int L=1;L<=N;L++) cout<<M*L;
cout << endl; }
void main ( )
{ int A=9, B=4, C=3;
char K = '#';
Line (K,B);
Line (A, C); }
```
(c) Define a class Applicant in C++ with following description: (4) Private Members

\_ A data member ANo (Admission Number) of type long

\_ A data member Name of type string

\_ A data member Agg (Aggregate Marks) of type float

\_ A data member Grade of type char

\_ A member function GradeMe() to find the Grade as per the Aggregate Marks obtained by a student. Equivalent Aggregate Marks range and the respective Grades are shown as follows:

Aggregate Marks Grade  $> = 80$  A less than 80 and  $\geq 65$  B less than  $65$  and  $\geq 50$  C  $\text{less than } 50$  D Public Members A function ENTER() to allow user to enter values for ANo, Name, Agg  $\&$  call function GradeMe() to find the Grade. \_ A function\_RESULT( ) to allow user to view the content of all the data members. (d) Answer the questions (i) to (iv) based on the following: (4) class Student { int Rollno: char SName[20]; float Marksl; protected: void Result ( ) ; public: Student ( ) ; void Enroll ( ) ; void Display ( ) ; } ; class Teacher { long TCode; char TName [20]; protected: float Salary; public: Teacher ( ); void Enter ( ); void Show ( ); }; class Course: public Student, private Teacher { long CCode [10]; char CourseName [50]; char StartDate [8] , EndDate [8]; public: Course ( ) ; void Commence ( ); void CDetail ( ) ; } ; (i) Write the names of member functions, which are accessible from objects of class Course (ii) Write the names of all the data members, which is/are accessible from member function Commence of class Course

(iii) Write the names of all the-members, which are accessible from objects of class Teacher. (iv) Which type of Inheritance is illustrated in the above C++ code?

3. (a) Write a Get2From1() function in C++ to transfer the content from one array ALL[ ] to two different arrays Odd[ ] and Even[ ]. The Odd[ ] array should contain the values from odd positions  $(1,3,5,...)$  of ALL $[ ]$  and Even  $[ ]$  array should contain the values from even positions  $(0, 2, 4, \ldots)$  of ALL  $\lceil \cdot \rceil$ . (2) Example If the ALL[ ] array contains 12, 34, 56, 67, 89, 90 The Odd[] array should contain 34, 67, 90 And the Even [ ] array should contain 12,56,89

(b) An array G[50][20] is stored in the memory along the row with each of its elements occupying 8 bytes. Find out the location of G[10][15], if G[0][0] is stored at 4200. (3)

(c)Write a function SWAP2BEST (int ARR[], int Size) in C++ to modify the content of the array in such a way that the elements, which are multiples of 10 swap with the value present in the very next position in the array. For example : (2) If the content of array ARR is

80, 66, 45, 20, 44, 54 The content of array ARR should become 66, 80, 45, 44, 20, 54 d)Write a function in C++ to perform Delete operation in dynamically allocated Queue containing names of students. (4)

e)Evaluate the following postfix expression using a stack and show the contents of the stack after execution of each operation. (2)

 $5,10,*,20,2,/+$ 

4. (a) Observe the program segment given below carefully and fill the blanks marked as Statement 1 and Statement 2 using seekg( ), seekp( ) tellp( ) and tellg( )functions for performing the required task. (1) #include <fstream.h> class ITEM { int Ino;char Iname[20]; float Price; public: void ModifyPrice() ;//The function is to modify price of a particular ITEM } ; void item: :ModiyPrice() { fstream File; File.open ("ITEM.DAT", ios::binary | ios::in | ios: :out) || ; int CIno; cout<<"Item No to modify price:";cin>>CIno; while (file.read ((char\*) this, size of (ITEM))) {

```
if (CIno==Ino)
{ cout<<"Present Price:"<<Price<<end1;
cout<<"Changed price:"; cin>>Price;
int FilePos = __________ ; //Statement 1,
              \frac{1}{2} //Statement 2
File.write((char*)this,sizeof(ITEM));
// Re-writing the record
} }
File.close(); }
(b) Write a function in C++ to count the no. of "He" or "She" words present in a text file 
"STORY. TXT". (2)If the file "STORY. TXT" content is as follows:
He is playing in the ground. She is Playing with her dolls.
The program should display 2
(c) Write a function in C++ to search for a camera from a binary file "CAMERA.DAT" 
containing the objects of class" CAMERA (as defined below). The user should enter the 
Model No and the function should search and display the details of the camera. (4)
class CAMERA
{ long ModelNo;
float MegaPixel;
int Zoom;
char Details[120];
public:
void Enter ( ) {cin>>ModelNo>>MegaPixel>>Zoom;gets(Details);}
void Display ( )
{cout<<ModelNo<<MegaPixel<<Zoom<<Details<<endl;}
long GetModelNo () {return ModelNo; }
};
```
5. (a) What do you understand by Selection & Projection operations in relationalalgebra?

(2)

Consider the following tables ESHOP and ITEM and answer(b) and (c) parts of this question:

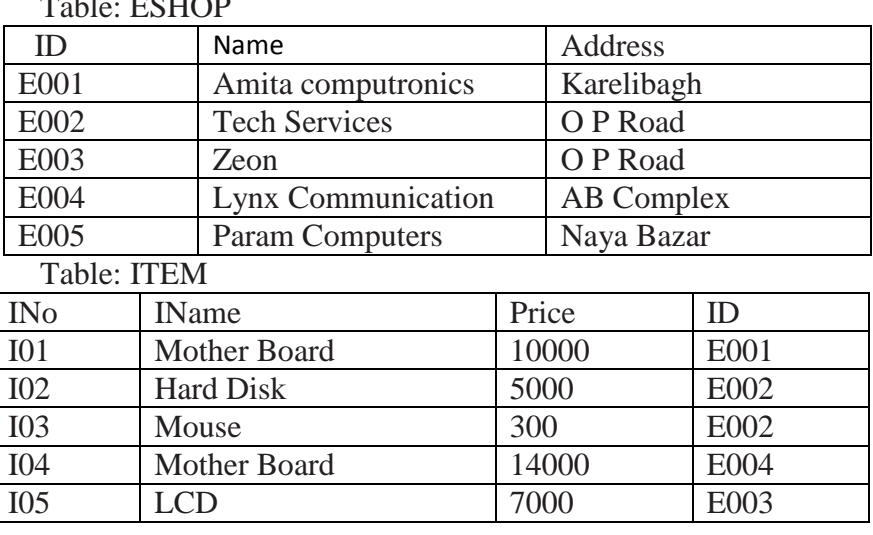

 $T^2$ 

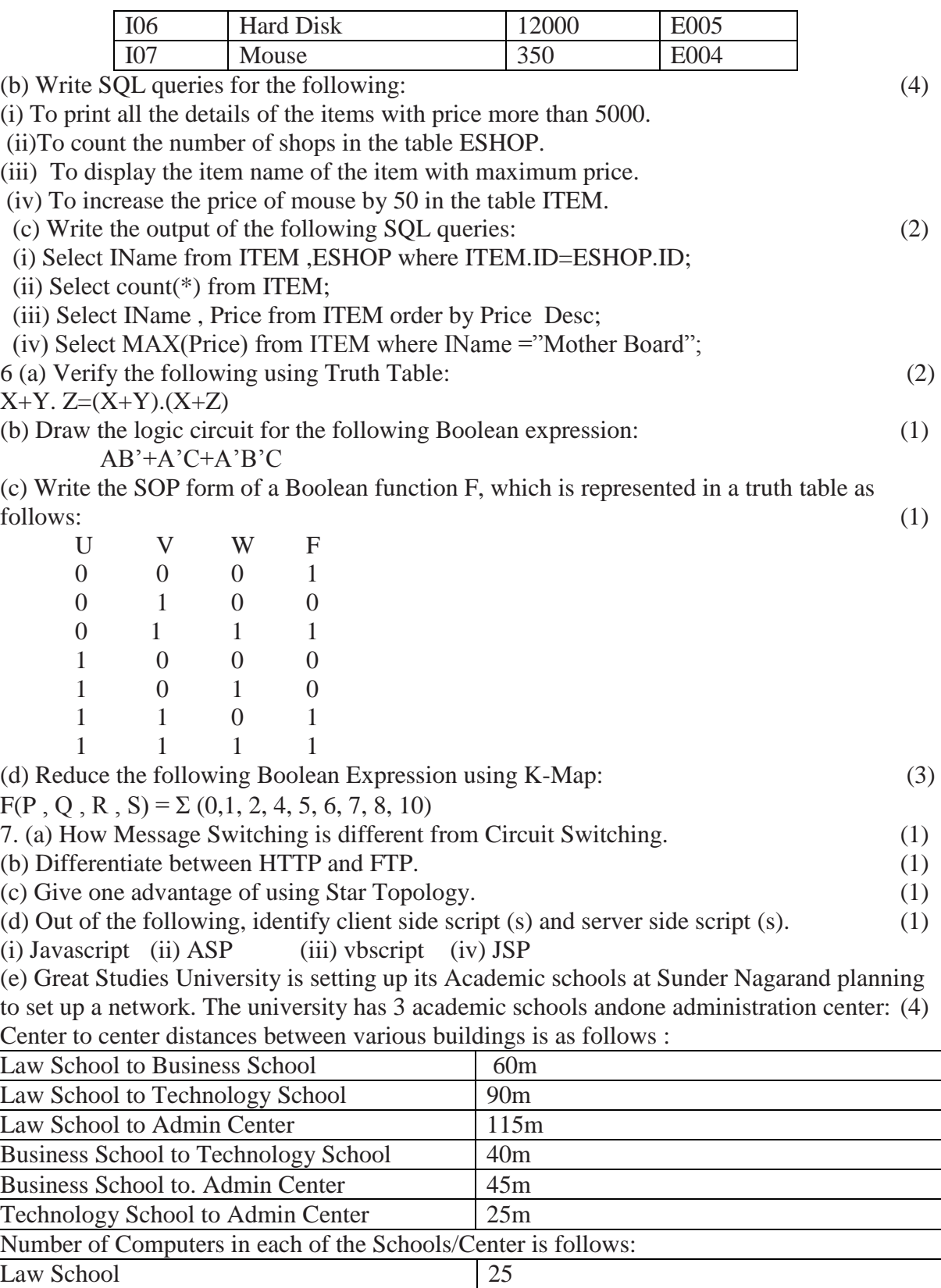

Technology School 50<br>Admin Center 125 Admin Center 125 Business School

(i) Suggest the most suitable place (i.e. School/Center) to install theserver of this university with a suitable

reason.

(ii) Suggest an ideal layout for connecting these schools/ center for awired connectivity. (iii) Which device will you suggest to be placed/installed in each of theseschools / center to efficiently

connect all the computers within theseschools / center?

(iv) The university is planning to connect its admission office in the closestbig city, which is more than 350 km from the university. Which type ofnetwork out of LAN, MAN or WAN will be formed?

Justify your answer.

\*\*\*\*\*\*\*\*\*\*\*\*\*\*\*\*\*\*\*\*\*\*\*\*\*\*\*\*\*\*\*\*\*\*\*\*\*\*\*\*\*\*\*\*\*\*\*\*\*\*\*\*\*\*\*\*\*\*\*\*\*\*\*\*\*\*\*\*\*\*\*\*\*